Competències Bàsiques en TIC per a la Formació de Persones Adultes Subdirecció General de Formació de Persones Adultes

# **Mòdul 2: Informàtica inicial**

#### **Tema: Tractament de textos**

### **Unitat 2.9: El porta-retalls i el format de paràgraf (i IV)**

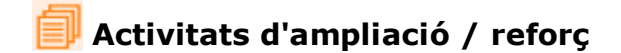

Per treballar els continguts de la unitat et proposem que facis la pràctica següent...

Activitat 1: Copiar i enganxar

#### **Activitat 1: Copiar i enganxar**

**1.** Obriu un document nou **0penOffice.org Writer.**

**2.** Escriviu el text següent. Feu servir copiar i enganxar, escriviu la primera estrofa sencera, però la resta no cal escriure-ho tot, ja que hi ha parts repetides que podeu copiar i enganxar. El text és aquest:

> Venim del nord, venim del sud, de terra endins. de mar enllà. i no creiem en les fronteres si darrere hi ha un company, amb les seves mans esteses a un pervindre alliberat. I caminem per poder ser i volem ser per caminar. Venim del nord, venim del sud. de terra endins. de mar enllà, i no ens mena cap bandera que no es digui llibertat, la llibertat de vida plena

que és llibertat dels meus companys.

I caminem per poder ser i volem ser per caminar.

Venim del nord, venim del sud, de terra endins. de mar enllà, i no sabem himnes triomfals ni marcar el pas del vencedor, que si la lluita és sagnant serà amb vergonya de la sang. I caminem per poder ser i volem ser per caminar.

Venim del nord, venim del sud, de terra endins, de mar enllà, seran inútils les cadenes d'un poder sempre esclavitzant, quan és la vida mateixa que ens obliga a cada pas. I caminem per poder ser i volem ser per caminar.

Una orientació:

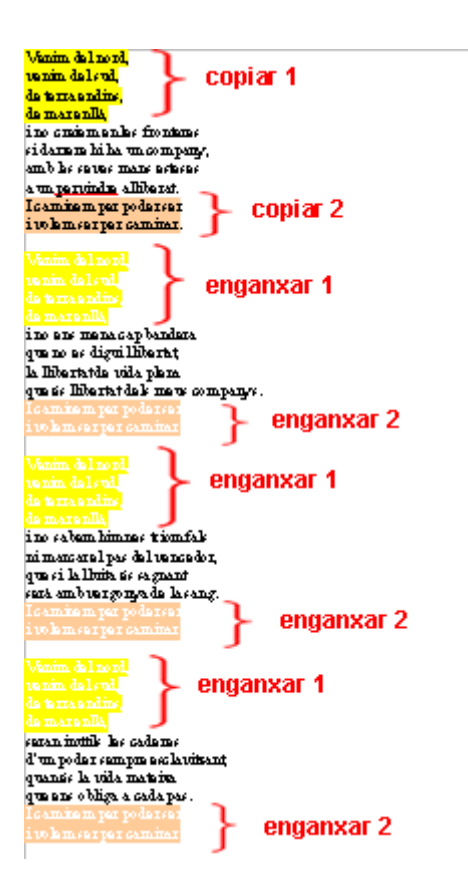

**3.** Ara que el teniu escrit, convertiu-ho en lletra **Arial** de **12** punts de grandària.

**4.** Afegiu-hi el títol: "**Venim del nord**". lletra **Comic Sans** de **18** punts de grandària.

**5.** Obriu la **visualització prèvia de la pàgina** per poder-ne verificar el resultat...

**6.** Una vegada el document estigui al vostre gust, deseu-lo a la vostra carpeta personal amb el nom **209 Llach.**

**7.** Tanqueu el programa.

## **Zw Recursos**

Selecció de recursos disponibles a la xarxa:

Es poden trobar alguns textos de cançons http://www.lluisllach.cat/

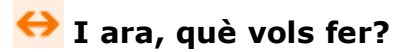

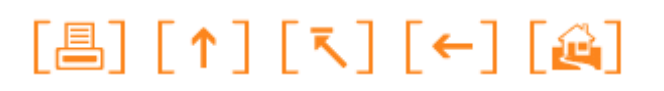

Actualitzat a 1 de juny del 2007